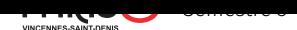

## Interprétation et compilati[on](https://pablo.rauzy.name/teaching/ic)

TP 3 : Programmation MIPS

Dans ce TP :

- Écrire un programme simple en MIPS.
- Générer du code MIPS depuis OCaml.

**1.** Le script Python sierpinsky.py produit sur sa sortie standard un triangle de Sierpinsky<sup>1</sup> en ASCII art.

 $\rightarrow$  Traduisez ce code en assembleur MIPS dans un fichier sierpinsky.s.

2. Le code OCaml fournit avec la séance de cours "Production d'assembleur MIPS depuis OCaml" permet de simplifier l'écriture de programme MIPS en automatisant un certains nombre de tâche répétitive en [as](#page-0-0)sembleur. → En vous basant sur le code assembleur que vous avez écrit pour la question précédente et sur l'exemple fournit

avec les fichiers OCaml, Écrivez en OCaml un programme qui affiche sur sa sortie standard un code en MIPS qui implémente l'affichage du triangle de Sierpinsky.

Attention, vous aurez peut-être besoin d'étendre les fonctionnalités actuellement offertes par les modules mips.ml et mips\_helper.ml.

<span id="page-0-0"></span><sup>1.</sup> https://fr.wikipedia.org/wiki/Triangle\_de\_Sierpi%C5%84ski